The following pages contain references for use during the exam: tables containing the 80386 instruction set and condition codes. You may detach these sheets from the exam and do not need to submit them when you finish.

Remember that:

- Most instructions can have at most one memory operand.
- Brackets [ ] around a register name, immediate, or combination of the two indicates an effective address. That address is in the data segment unless otherwise specified.
	- o Example: MOV AX, [10H]  $\rightarrow$  contents of DS:10H moved to AX
- Parentheses around a logical address mean "the contents of memory at this address". o Example:  $(DS:10H) \rightarrow$  the contents of memory at logical address DS:10H

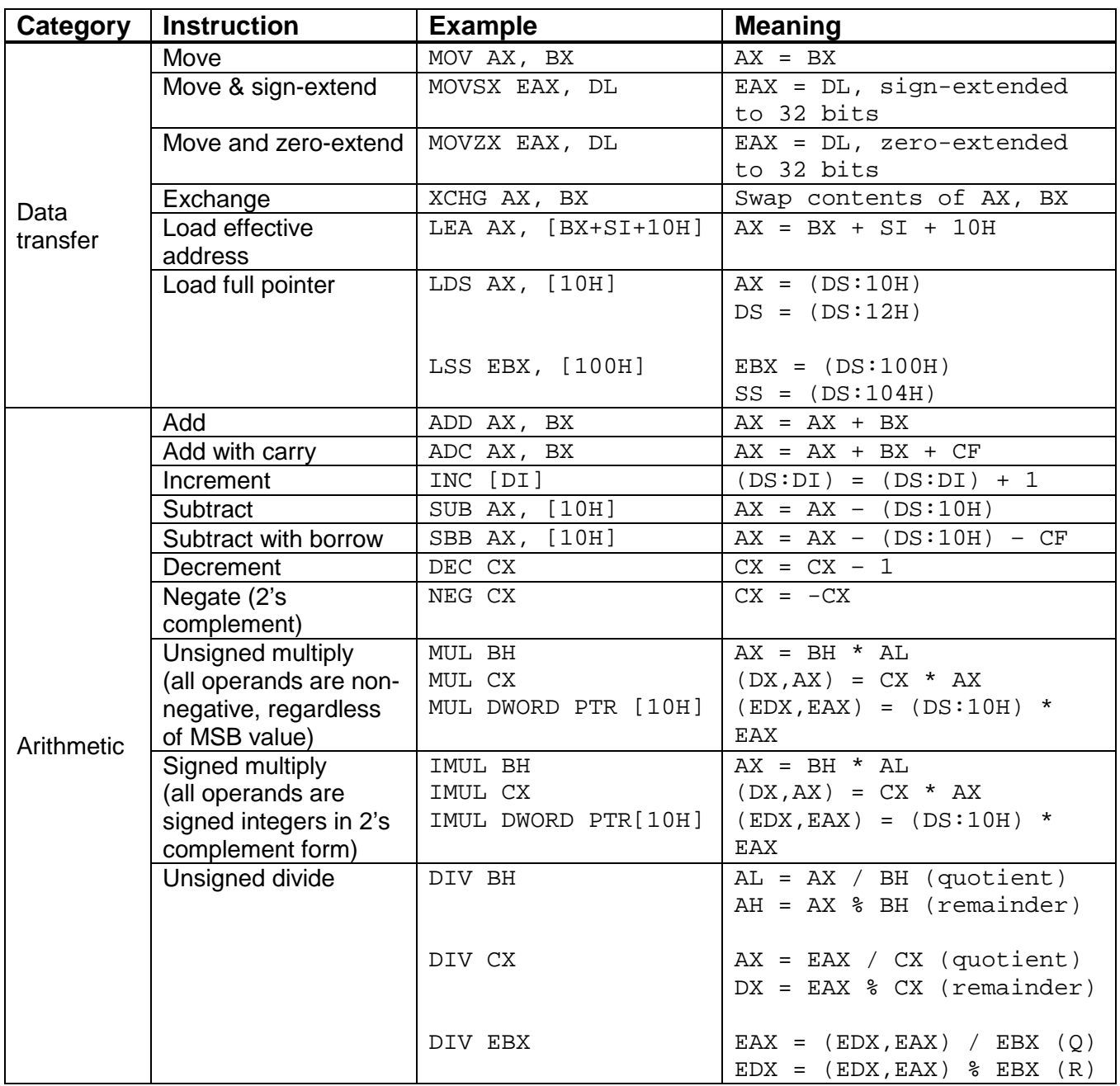

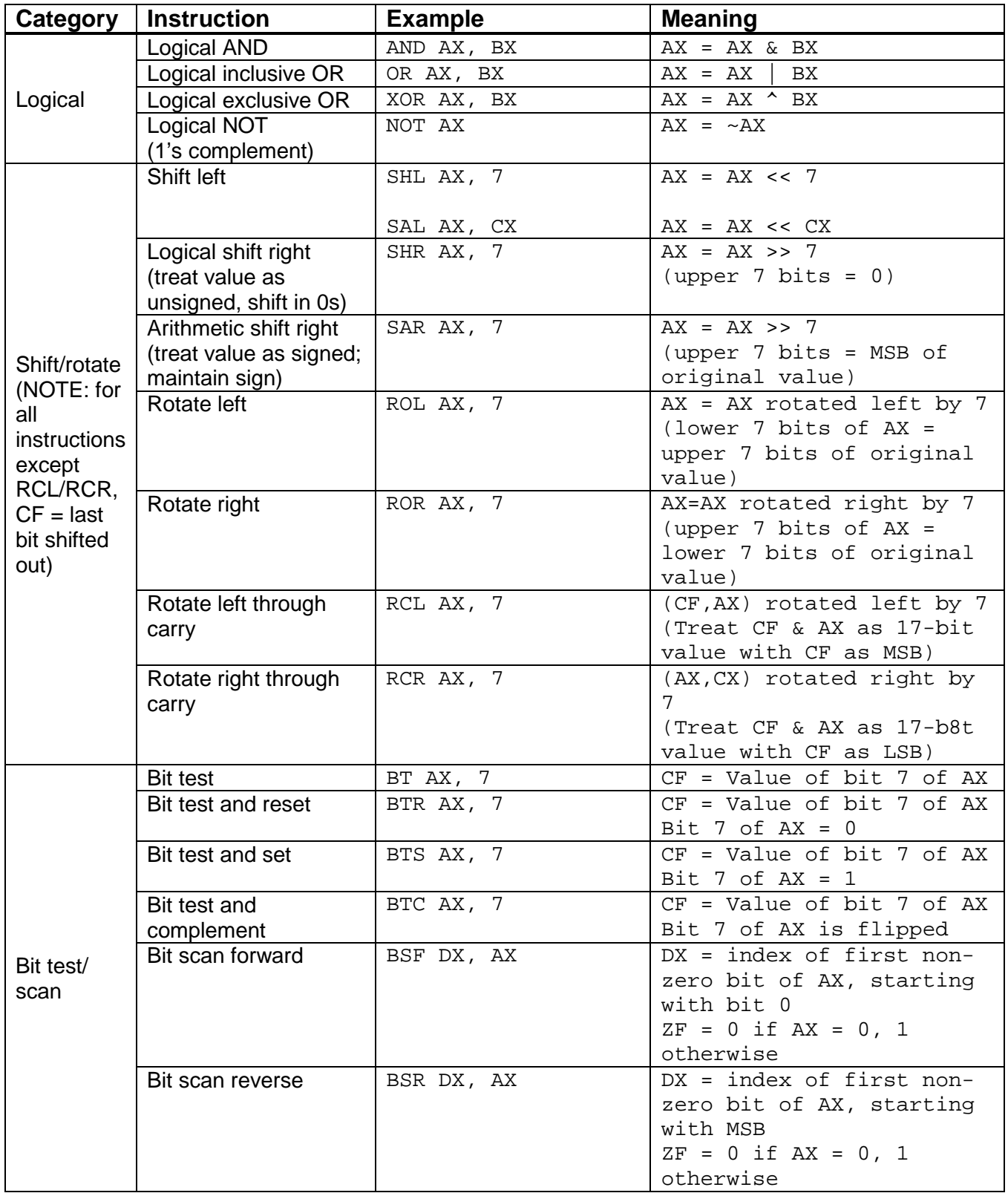

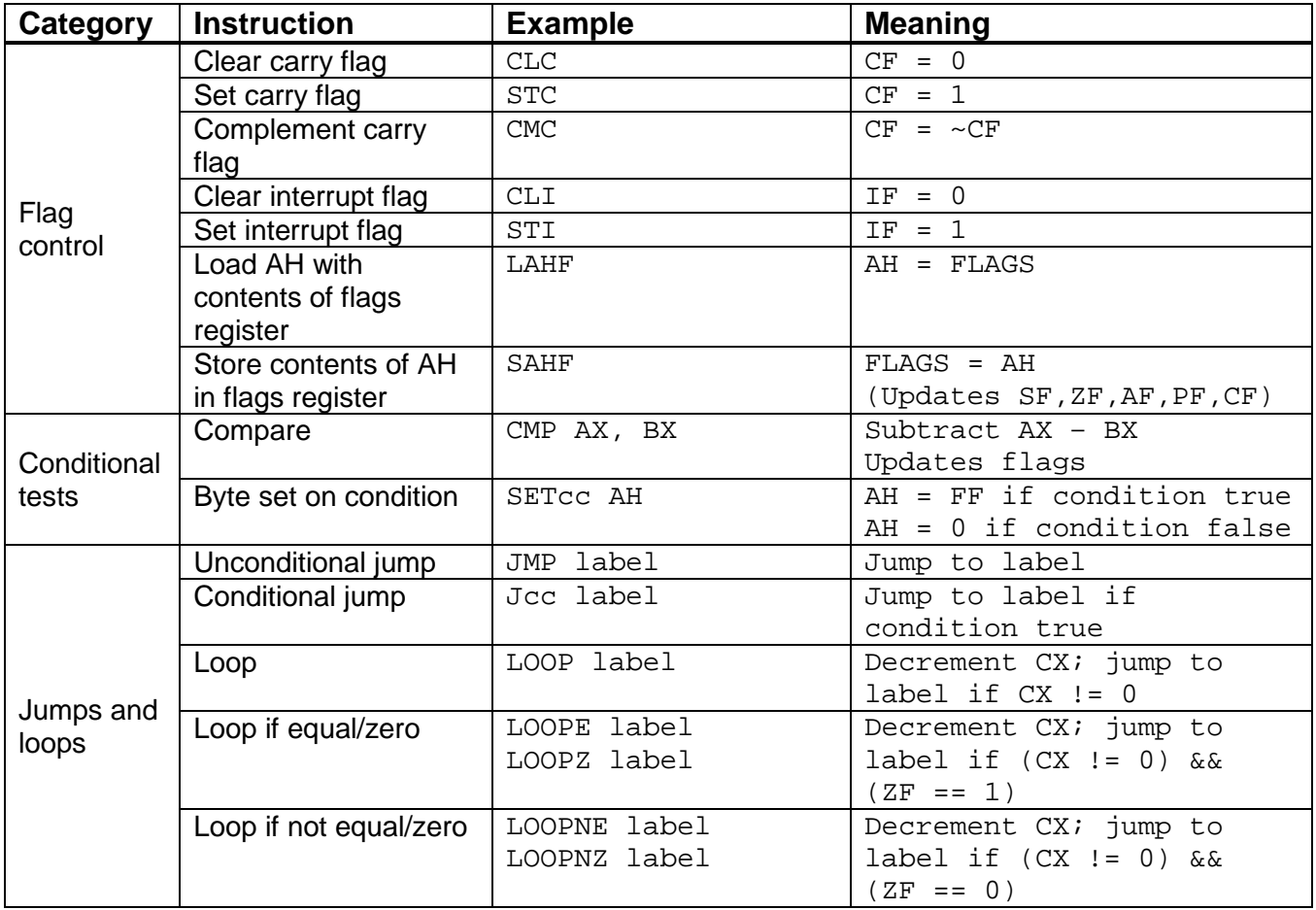

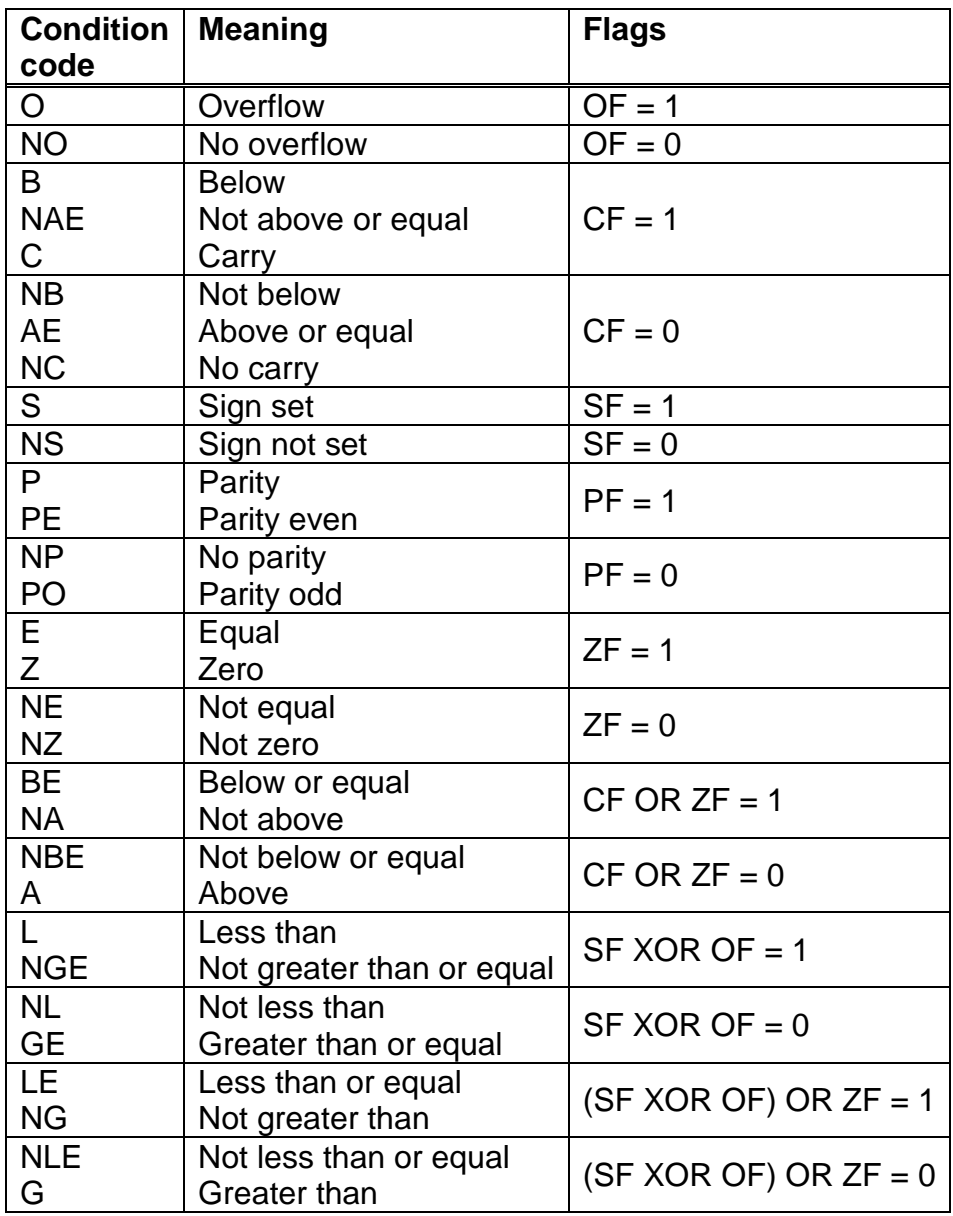